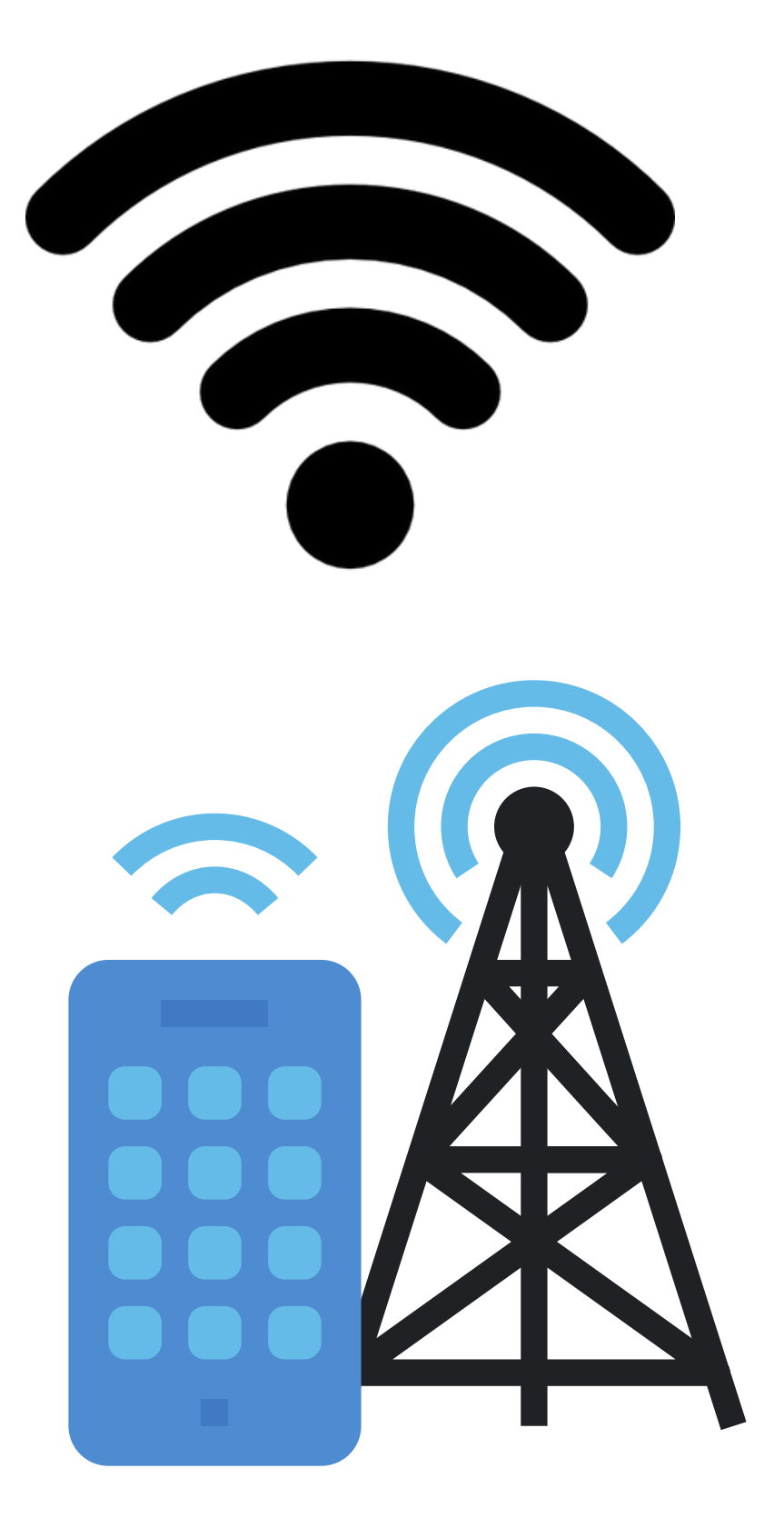

**Topic for discussion:**

**Android: Monitor Network Connectivity**

**Presented by Rohan Pambhar (Android Engineer)**

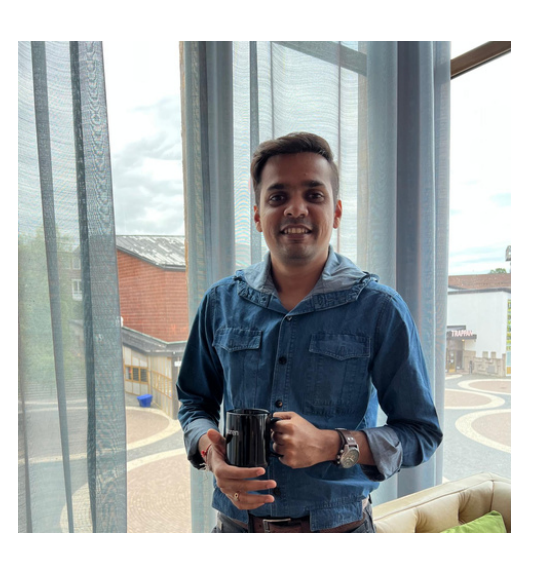

# **Preface**

- Most android applications use an internet connection, and as android developers, we always implement a mechanism that handles the internet connection and the application state based on the internet connectivity.
- We mostly struggle to handle this mechanism to make it work seamlessly without affecting so much of our android code.
- So, here in this post, I'll be sharing a proper way to handle the internet connection state in application and update your UI accordingly

# **Connectivity Manager class**

- The ConnectivityManager provides an API that enables you to request that the device connects to a network based on various conditions, including device capabilities and data transport options.
- The callback implementation provides information to your app about the device's connection status and the capabilities of the currently connected network.
- The API lets you determine whether the device is currently connected to a network that satisfies your app's requirements.

### **Easy to implement Connectivity Manager**

- **Configure a network request**
	- Declare a **[NetworkRequest](https://developer.android.com/reference/android/net/NetworkRequest)** that describes your app's network connection needs. The following code creates a request for a network connection to the internet and uses a Wi-Fi or cellular connection for the transport type.

```
val networkRequest = NetworkRequest.Builder()
        .addCapability(NetworkCapabilities.NET_CAPABILITY_INTERNET)
        .addTransportType(NetworkCapabilities.TRANSPORT_WIFI)
        .addTransportType(NetworkCapabilities.TRANSPORT_CELLULAR)
        .buid()
```
Use **NET\_CAPABILITY\_NOT\_METERED** to determine whether the connection is expensive.

- **Configure a network callback**
	- When you register the NetworkRequest with the ConnectivityManager, you must implement a **[NetworkCallback](https://developer.android.com/reference/android/net/ConnectivityManager.NetworkCallback)** to receive notifications about changes in the connection status and network capabilities.
	- $\circ$  The most commonly implemented functions in the **NetworkCallback** include the following:
		- **[onAvailable\(\)](https://developer.android.com/training/monitoring-device-state/reference/android/net/ConnectivityManager.NetworkCallback#onAvailable(android.net.Network))**
		- **[onLost\(\)](https://developer.android.com/training/monitoring-device-state/reference/android/net/ConnectivityManager.NetworkCallback#onLost(android.net.Network))**
		- **[onCapabilitiesChanged\(\)](https://developer.android.com/training/monitoring-device-state/reference/android/net/ConnectivityManager.NetworkCallback#onCapabilitiesChanged(android.net.Network,%20android.net.NetworkCapabilities))**

```
private val networkCallback = object : ConnectivityManager.NetworkCallback() {
    // network is available for use
   override fun onAvailable(network: Network) {
        super.onAvailable(network)
    \}// Network capabilities have changed for the network
   override fun onCapabilitiesChanged(
           network: Network,
           networkCapabilities: NetworkCapabilities
    ) {
        super.onCapabilitiesChanged(network, networkCapabilities)
        val unmetered = networkCapabilities.hasCapability(NetworkCapabilities.NET_CAPABILITY_
    \}// lost network connection
   override fun onLost(network: Network) {
        super.onLost(network)
    \}
```
- **Register for network updates**
	- After you declare the NetworkRequest and NetworkCallback, use the **[requestNetwork\(\)](https://developer.android.com/reference/android/net/ConnectivityManager#requestNetwork(android.net.NetworkRequest,%20android.net.ConnectivityManager.NetworkCallback))** or **[registerNetworkCallback\(\)](https://developer.android.com/reference/android/net/ConnectivityManager#registerNetworkCallback(android.net.NetworkRequest,%20android.net.ConnectivityManager.NetworkCallback))** functions to search for a network to connect from the device that satisfies the NetworkRequest. The status is then reported to the NetworkCallback.

val connectivityManager = getSystemService(ConnectivityManager::class.java) connectivityManager.requestNetwork(networkRequest, networkCallback)

#### **Important Note:**

- Make sure you register a callback once in the application's lifecycle. So I suggest registering the event in the **onCreate()** method of the Application class.
- And then, you can also notify your activities and fragments using **LiveData**.
- For that, create a 'Singleton' class with a 'MutableLivedata' of type 'Boolean' to maintain its instance throughout the application's lifecycle.
- See the code snippet given below.

#### $\mathsf{Jobject}$  AppNetworkManager  $\mathsf{\{}$

private val \_activeNetworkStatus = MutableLiveData<Boolean>() val activeNetworkStatus : LiveData<Boolean> = \_activeNetworkStatus

```
fun setNetworkStatus(connectivityStatus: Boolean) {
        if (Looper.mylooper() == Looper.getMainLooper()) {
            _activeNetworkStatus.setValue(connectivityStatus)
        } else \{_activeNetworkStatus.postValue(connectivityStatus)
        }
    }
    fun getNetworkConnectivityStatus(): LiveData<Boolean> {
        return activeNetworkStatus
    }
յ}
```
# **it** Agenturen